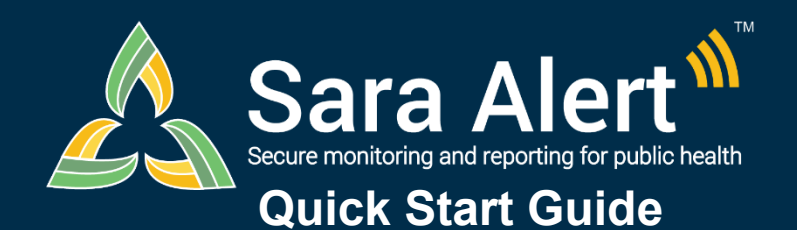

## *Isolation Workflow: Scenarios*

## Questions? Contact sarasupport@aimsplatform.com

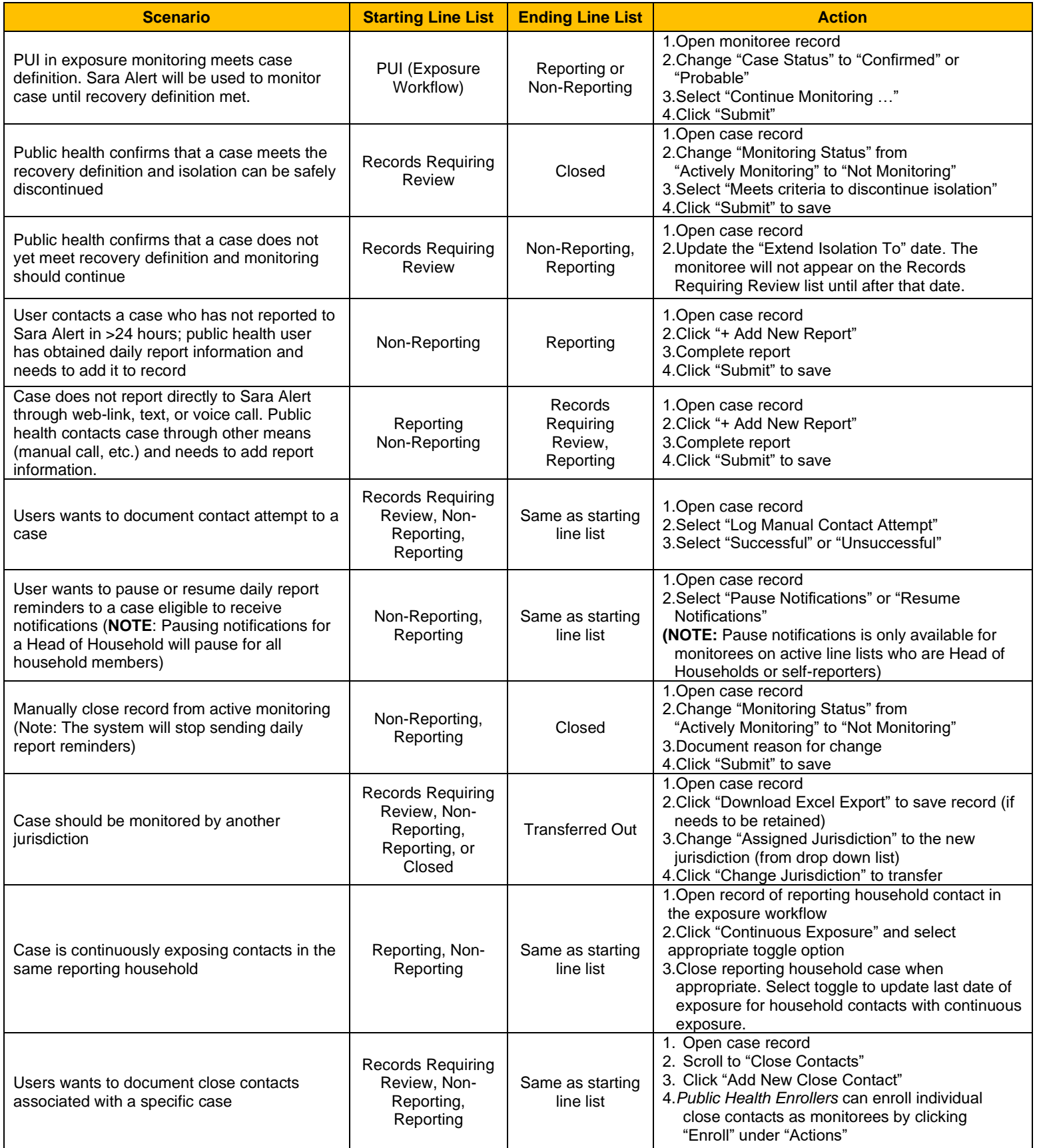

Reviewed: 11/10/20 (Release 1.16)

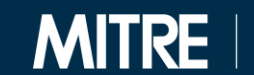

SOLVING PROBLEMS<br>FOR A SAFER WORLD